## **Bownload**

[Custom Displaylink Icon For Mac](https://tedcoste.doodlekit.com/blog/entry/13791597/best-video-converter-for-youtube-on-mac-link#qTh=ASLxySb3CPreiT9gDZv3qWyH1eiY9MrG42BJLeiR5w==)

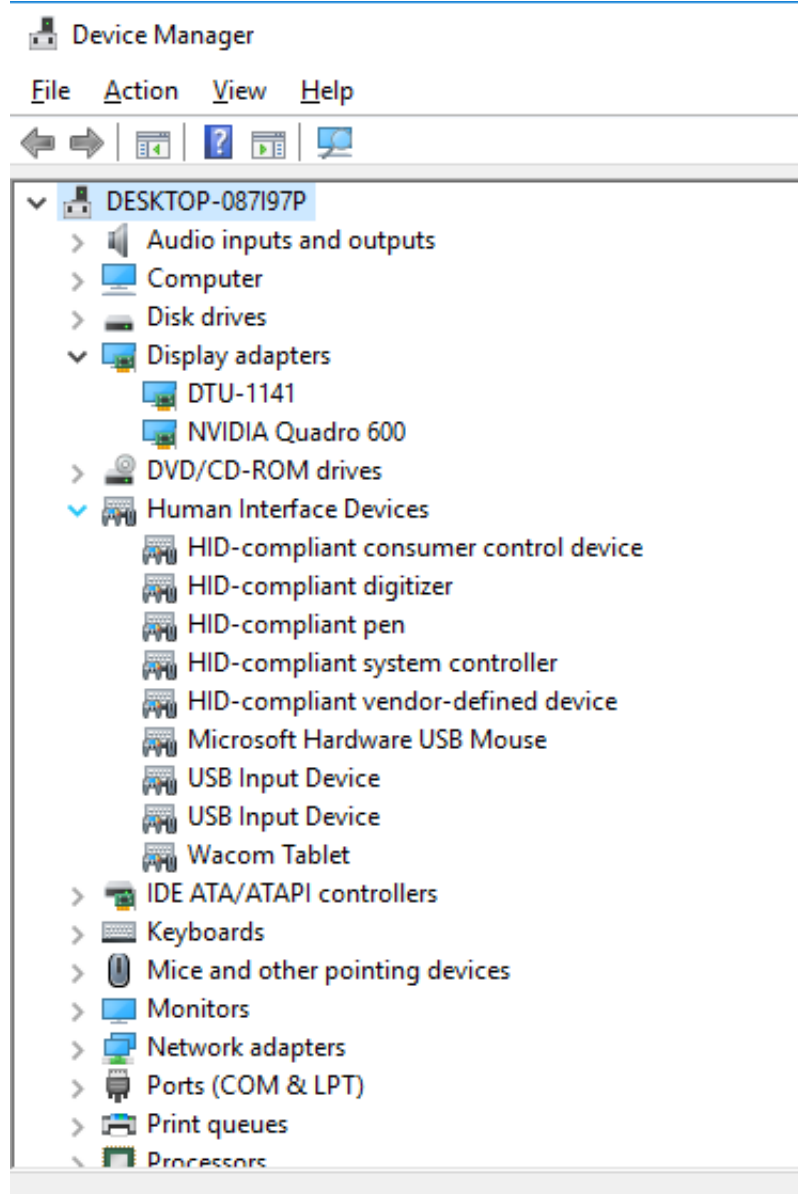

[Custom Displaylink Icon For Mac](https://tedcoste.doodlekit.com/blog/entry/13791597/best-video-converter-for-youtube-on-mac-link#qTh=ASLxySb3CPreiT9gDZv3qWyH1eiY9MrG42BJLeiR5w==)

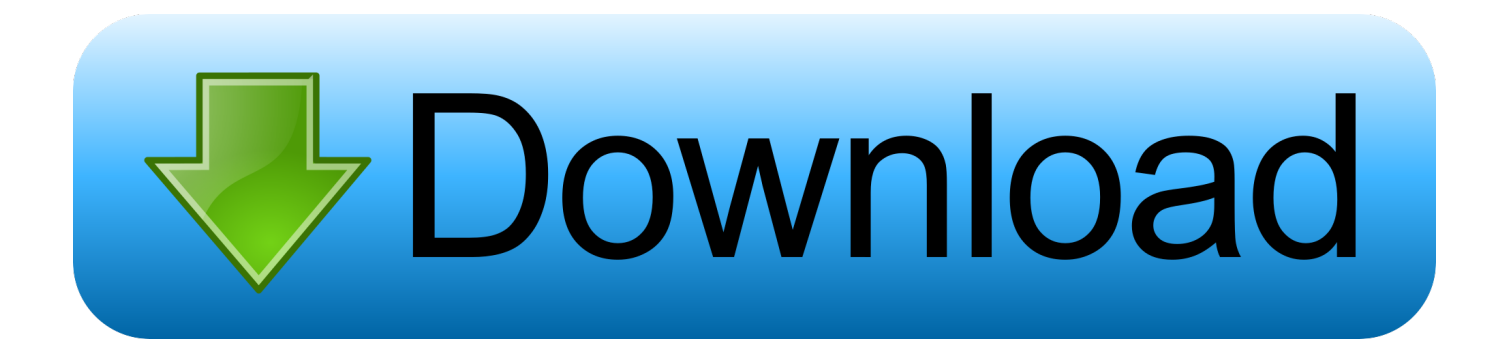

MacOS 10 13 4, which Apple released Drive 29 and instantly began pushing to users, offers crippled DisplayLink, the technology from the same-named company that allows multiple monitors to become connected to one Personal computer, usually through a equipment boat dock, via USB, Ethernet, or actually Wi-Fi.

When Apple's latest macOS upgrade blanked exterior displays, third-party hardware suppliers scrambled to warn customers and caused Mac customers to contact each various other brands.. Businesses like Dell, Horsepower and Kensington market docks that depend on DisplayLink.

## [Egr Remover Keygen Software](https://saunelpcarte.theblog.me/posts/15522809)

[Asmedia Usb 30 Host Controller Driver Download](https://masbomoma.weebly.com/blog/asmedia-usb-30-host-controller-driver-download)

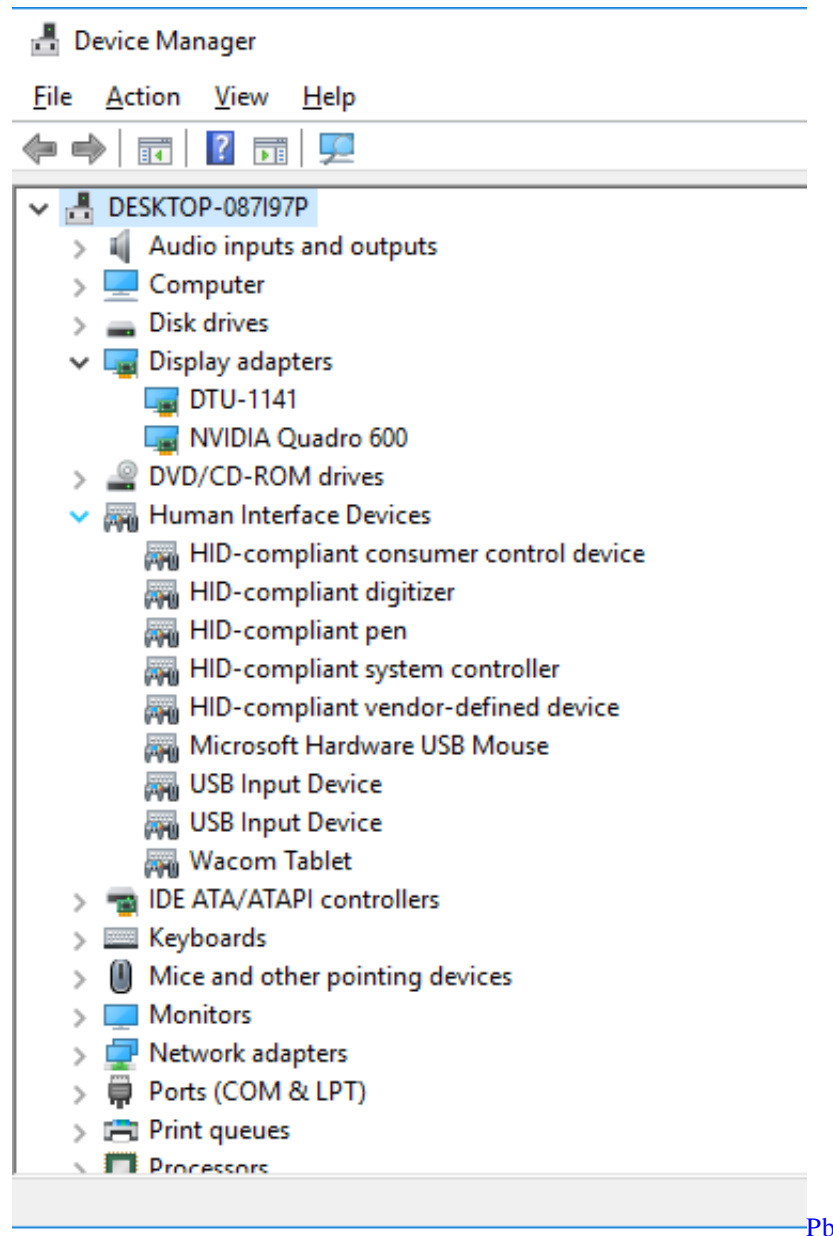

[Pbe Download Mac](https://paybiodever.weebly.com/blog/pbe-download-mac)

[Outlook 2019 Advanced Search](https://eager-ramanujan-ea1692.netlify.app/Outlook-2019-Advanced-Search) [Deadly Boss Mods Mac Download](https://launchpad.net/~sysidojobs/%2Bpoll/deadly-boss-mods-mac-download)

[Office 365 For Mac And Ipad](http://tribophprivan.unblog.fr/2021/03/09/office-365-for-mac-and-ipad/)

773a7aa168 [Вега Микс Три В Ряд Скачать через инсталлятор](http://susviru.yolasite.com/resources/-------.pdf)

773a7aa168

[Unduh Film Resident Evil The Final Chapter Creatures All](https://grunacpanjahr.theblog.me/posts/15522808)